# **Informatique Générale**

# **Pourquoi l'informatique ?**

#### Les «ordinateurs» sont omniprésents :

- Dans la vie quotidienne : téléphonie, photographie, guichets automatiques, automobiles et transports, web, jeux ...
- Dans la vie professionnelle : de l'artisan (logiciels de comptabilité, de facturation ...) à l'ingénieur (logiciels de simulation, de conception assistée ...)

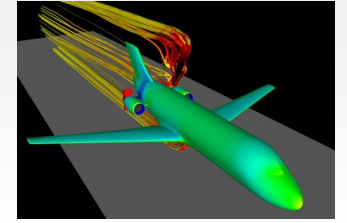

simulation de propulsion (ONERA)

### En comprendre les fondements

Pour acquérir une rigueur de pensée (**les ordinateurs n'aiment**

**pas «l'à peu près»**) et une compétence (qui ne fait pas toujours les efforts nécessaires !)

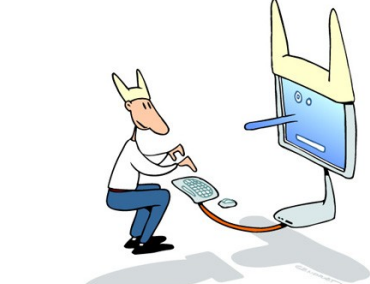

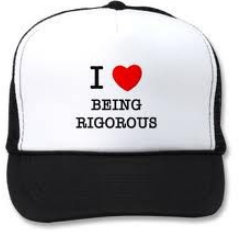

supplémentaire, pour  $\|\cdot\|$  les utiliser plus efficacement, pour être capable de **dialoguer** avec un informaticien

> Pour ne pas se faire piéger («phishing» par ex.) ou raconter des «bobards» («c'est la faute à l'ordinateur, j'y peux rien moi»)

E

# **Qu'est-ce que l'informatique ?**

- **INFORmation autoMATIQUE**
- Définition de l'Académie Française **: Science** du traitement **rationnel**, notamment par machines **automatiques**, de l'**information** considérée comme le support des connaissances et des communications, dans les domaines technique, économique et social

#### **Sciences et Technologies de l 'Information et de la Communication (STIC)**

 Rien à voir avec « bidouiller » son PC, maîtriser PhotoShop, tenir un blog ou connaître les ruses d'un jeu vidéo (même si ça peut y aider parfois !)

« L'informatique n'est pas plus la science des ordinateurs que l'astronomie n'est celle des télescopes. » Edsger Dijkstra

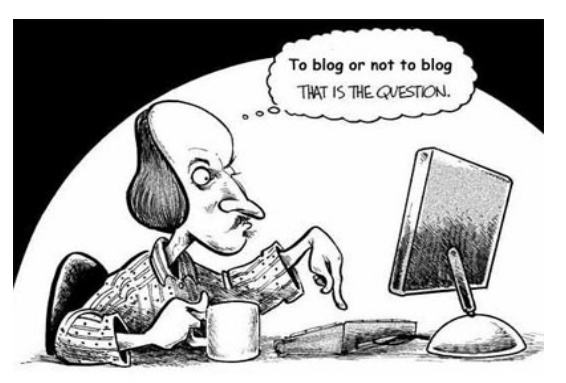

www.camillejourdain.fr/wp-content/ uploads/2008/03/humour-blog2.jpg

# **Qu'est-ce que l'informatique ?**

- Science : donc des théories et des modèles
- Traitement rationnel : c'est à dire l'utilisation de méthodes précises, fondées, réplicables
- Machines automatiques : qui seront capables de mettre en œuvre ces méthodes dans un «langage» qu'elles peuvent «comprendre»
- Information : texte, image ou son (et mêmes odeurs, saveurs et toucher), représentés sous une forme manipulable par la machine en fonction de sa technologie

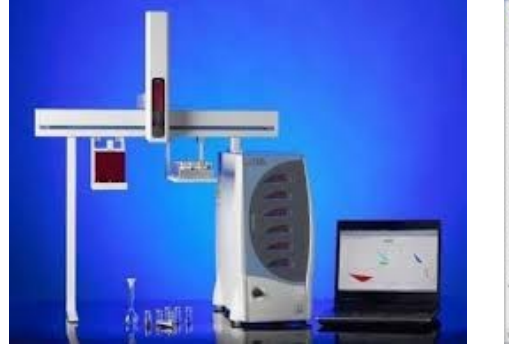

nez électronique de la société Alphamos (Toulouse)

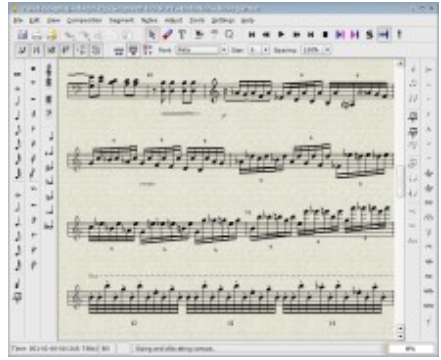

Logiciel libre RoseGarden (www.rosegardenmusic.com)

# **Disciplines de l'informatique**

- **Informatique théorique (algorithmique,** calculabilité, complexité, graphes, langages formels ...)
- **Programmation, génie logiciel**

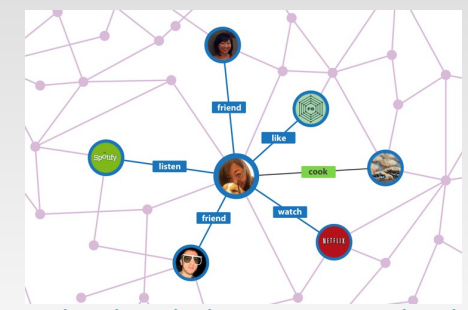

graphe de relations sous Facebook

- Réseaux, logiciels de télécommunications, sécurité des échanges d'information
- Logiciels de base (systèmes d'exploitation, bases de données, compilateurs ...)
- Systèmes embarqués, robotique
- · Images, son, multimédia, interfaces homme/machine, infographie ...

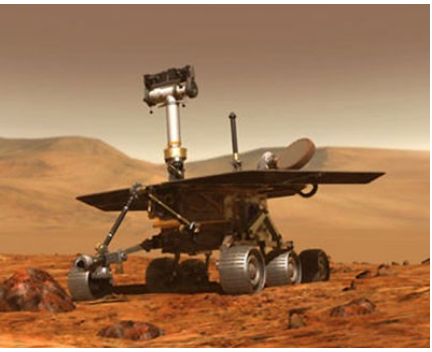

robot mars explorer (NASA)

- Systèmes d'information, ingénierie des connaissances ...
- Calcul scientifique, optimisation, intelligence artificielle, bio-informatique, traitement des langues ...

**Jacques Farré 2012 Informatique générale** 5

### **Quelques domaines d'application de l'informatique**

#### **Informatique de gestion**

 Compatibilité, facturation, paye, gestion des stocks et du système de production, gestion des relations clients, banques et bourse, aide à la décision ...

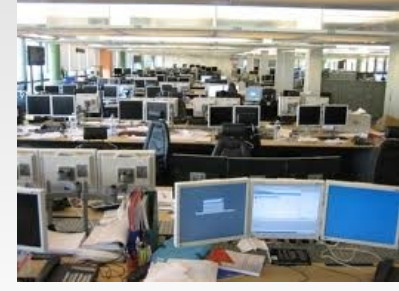

une salle de marchés

### **Informatique industrielle et technologique**

 Conception et fabrication assistées, modélisation et simulation de systèmes complexes, informatique embarquée, télécommunications et réseaux ...

**- Internet** 

- e-commerce, recherche d'informations, sécurité ...
- Et aussi disciplines scientifiques, médicales, sciences humaines et sociales, arts ...

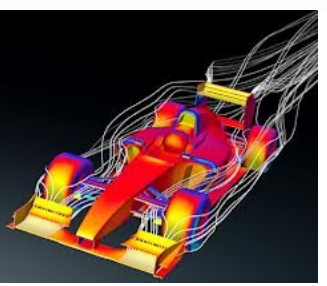

simulation des écoulements d'air

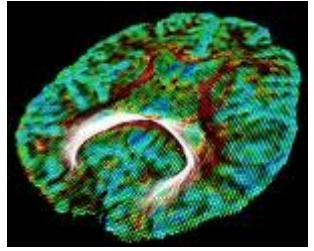

cartographie de connexions du cerveau (INRIA)

# **Les métiers de l'Informatique**

### Métiers de l'exploitation

 Technicien de maintenance, technicien support (Hot Liner), administrateur de système d'information, de système, de réseau, webmestre ...

### Métiers de la conception et du développement

 Analyste-programmeur, concepteur de logiciel, architecte de systèmes d'information, web designer, ergonome ...

### Métiers de la recherche

- En informatique « pure » ou appliquée à d'autres domaines
- Métiers du conseil et de l'expertise
	- Mise en œuvre de systèmes d'information, protocoles de sécurité, impact sur l'organisation de l'entreprise ...
- Métiers du marketing
	- Ingénieur technico-commercial, chef de produit

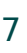

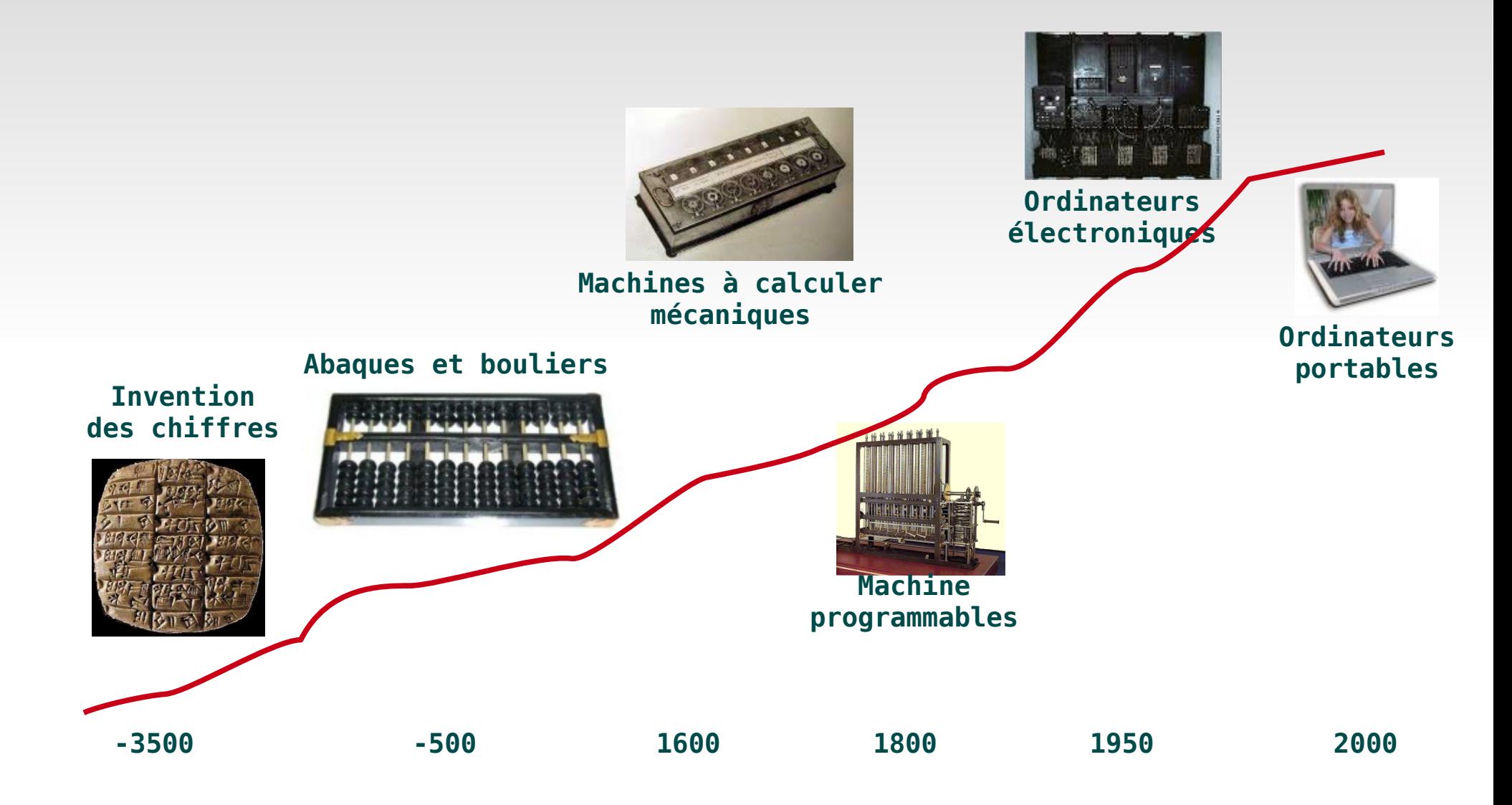

### **Evolution des concepts**

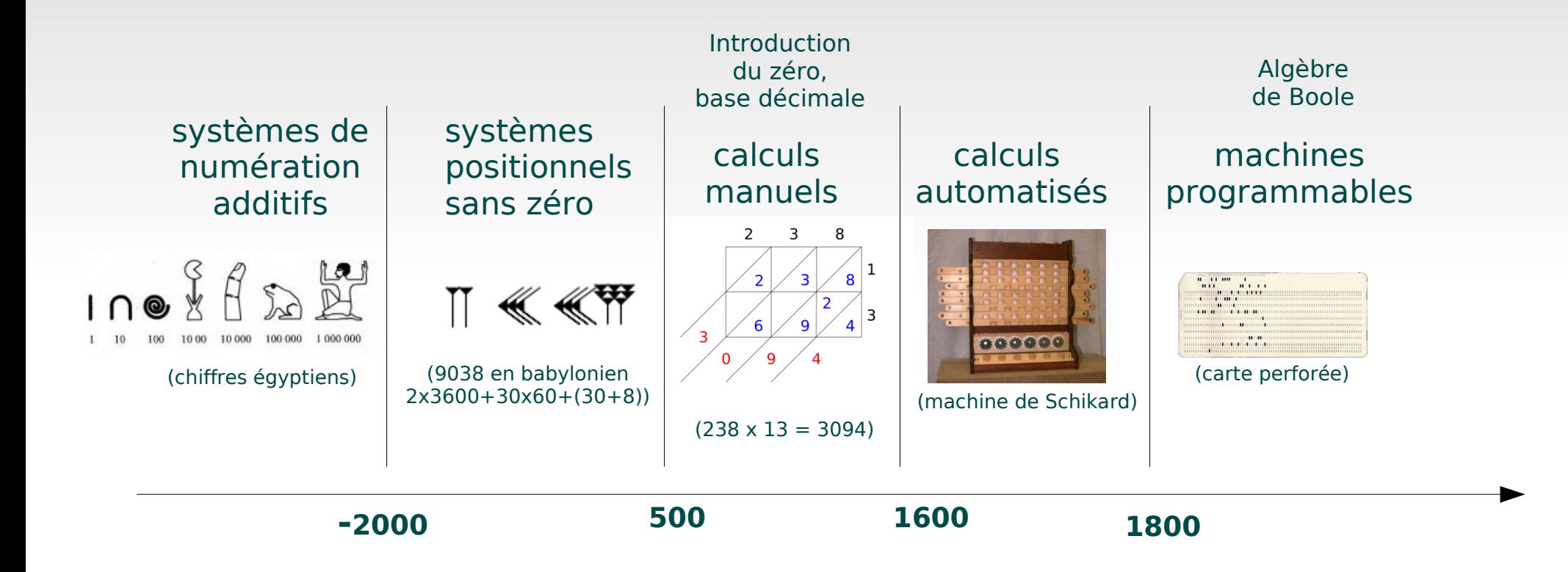

### **Evolution des techniques**

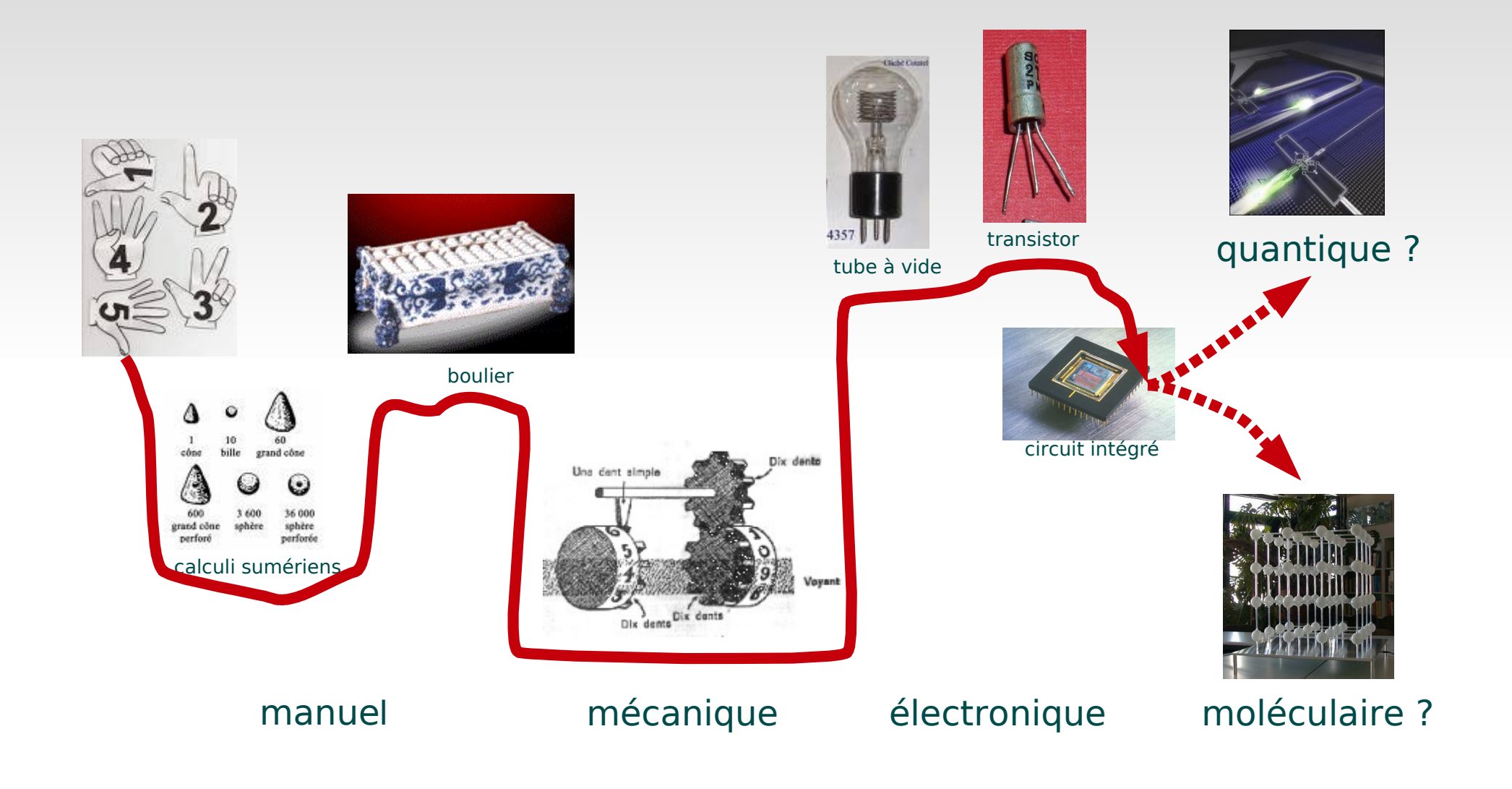

### **Intégration sur une puce : jusqu'où ? (exemple avec les processeurs Intel)**

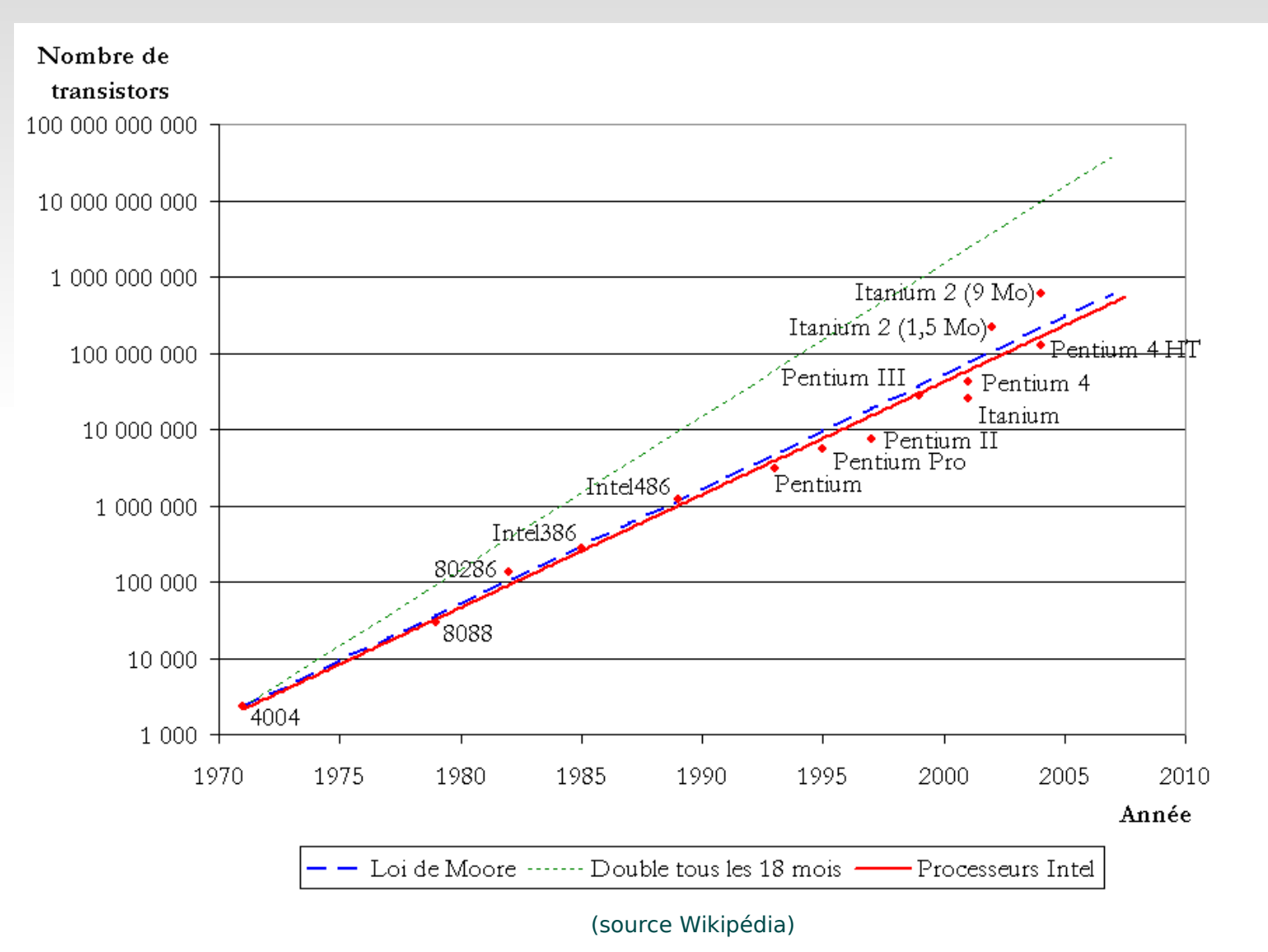

- **MIPS (million d'instructions par seconde)**
- **4004 : 0,06**
- **8088 : 0,3**
- **80286 : 1**
- **80486 : 20**
- **Pentium : 100**
- **Pentium 4 : 5000**
- **Core 2 Duo: 20000**
- **Core 2 Quad : 50000**

#### Préhistoire, antiquité et moyen age

- Au début les hommes comptaient sur leurs doigts et avec des pierres ou des bâtonnets
- Développement de l'agriculture et du commerce, échanges de produits, donc des opérations de calcul
	- besoin de représenter les nombres à l'aide de chiffres (Sumer, -3500)
	- besoin de méthodes et de moyens de calculs : utilisations d'abaques (plateaux sur lesquels on déplace des cailloux ou des jetons) et de bouliers : Moyen-orient, Russie et Chine
- **Définition de la logique par Aristote** (5<sup>e</sup> siècle avant JC)
- **Invention de la numération décimale de** position et du 0 (Inde, 4<sup>e</sup> siècle après JC)
	- il faut attendre le 10<sup>e</sup> siècle pour qu'ils arrivent en Europe (Espagne via les arabes), et commencent à être largement adoptés au 14<sup>e</sup> siècle

Chiffes indiens

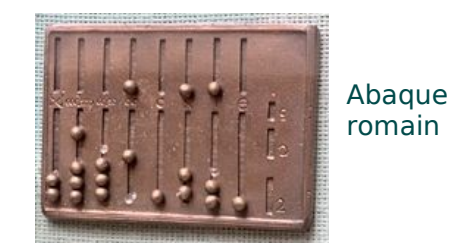

 $\gamma$  334FS25

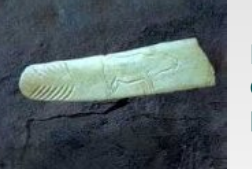

La comptabilité d'un chasseur préhistorique

Plus tard (17<sup>e</sup> siècle essentiellement)

- Inventions des logarithmes (Neper) : permet de ramener multiplication et division à somme et différence
- Codage des lettres de l'alphabet par Bacon (1623, alphabet bilitère, a=AAAAA,b=AAAAB,c=AAABA,d=AAABB,e=AABAA...z=BABBB) pour coder des messages secrets :
	- question : pourquoi faut-il 5 lettres pour en coder une ?
	- texte en clair et codage bilitère (A si lettre italique, B sinon) *N e* p *a* r t *e z* s u r *t* o u *t p a* s *s a* n *s* m o i A A B A B B A A B B B A B B A A A B A A B A B B B
	- Texte codé : fuyez
- Le code bilitère ouvre la voie à l'arithmétique binaire (Leibnitz, 1703, qui la relie à un symbole chinois du 3<sup>e</sup> siècle avant JC), puis à **l'algèbre de Boole** (1854), base théorique du fonctionnement des ordinateurs

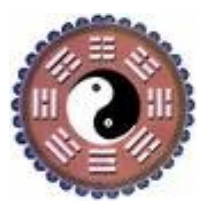

#### Les premières machines à calculer

 Invention par Pascal (agé de 19 ans !) de la Pascaline (1642) : additionne et soustrait par un système de roues dentées ; il en existe plusieurs exemplaires dans les musées

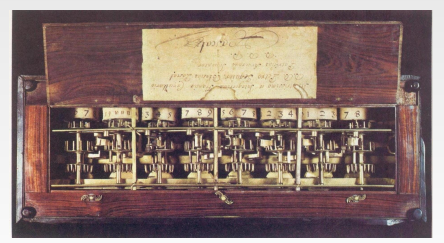

**La Pascaline**

- Inspirée de la machine de Wilhelm Schickard (1623)
- Perfectionnée par Leibnitz (1694) en permettant multiplications et divisions (par additions ou soustractions successives)
- Invention par Jacquard (1805) de la notion de «programme» : cartes perforées pour commander des métiers à tisser
- Les machines de Babbage
	- machine à différences (1822), jamais terminée mais reconstruite en 1991 (25000 pièces, 4,5 tonnes)
	- machine analytique (1843) : on y retrouve les composants d'un ordinateur : processeur, mémoire, saisie et affichage des données ; programmée par Ada Lovelace

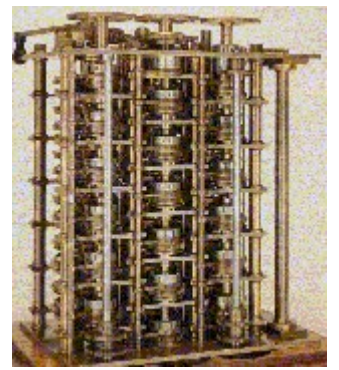

**La machine à différences**

**Jacques Farré 2012 Informatique générale** 15

### **Brève histoire de l'informatique des cailloux à la puce**

Les calculateurs électro-mécaniques et électroniques

- Hollerith dépose un brevet pour une machine à calculer automatique (1884), et fonde (1896) la société qui deviendra IBM
- Construction au MIT d'un calculateur analogique (1925)
- Turing propose sa définition de machine (1936), outil capital pour l'informatique théorique
- L'ENIAC est construit en 1946 en partie sur les principes de von Neumann : il pèse 30 tonnes, occupe 72 m², est équipé de 19 000 lampes. Il calcule en décimal, repose sur des tubes à vide, et n'a pas de programmes enregistrés C'est encore un calculateur, pas un ordinateur universel
- Von Neumann définit l'architecture d'un **ordinateur** universel (EDVAC, 1949)

#### Architecture de von Neumann

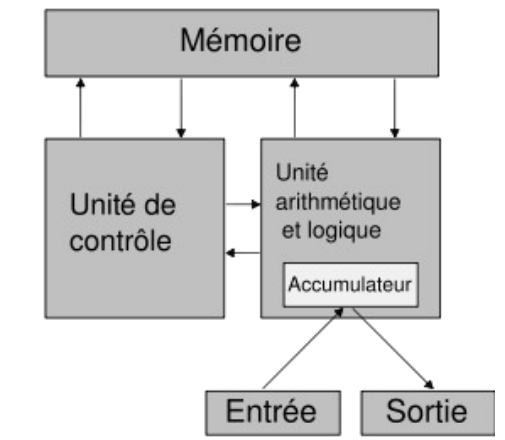

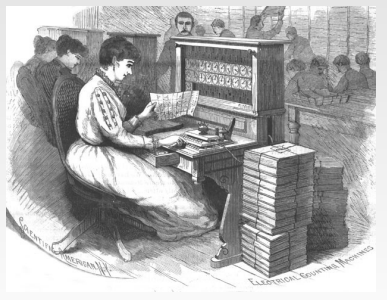

#### Les premiers ordinateurs

- Création de la théorie de l'information (Shannon, 1948) : mesure d'une quantité d'informations en chiffres binaires (bits)
- Construction du Manchester Mark I, premier ordinateur (1948) à programme enregistré
- Univac, premier ordinateur commercialisé (1951) par Remington Rand (15 exemplaires vendus) ; premier ordinateur français (pour l'armée)
- Premier ordinateur construit en série par IBM (1953) : 900kg, vendu \$500 000 à plus de 1000 exemplaires
- Invention du mot ordinateur (1955), initialement par IBM
- Apparition des ordinateurs à transistors (1956), et création du premier disque dur (IBM : 1000Kg, 5 Mega)
- Invention du terme *informatique* (1962)

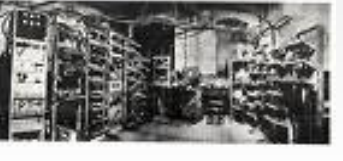

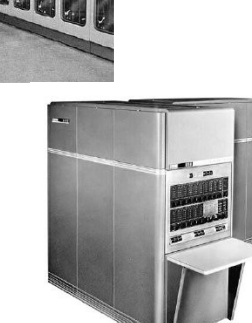

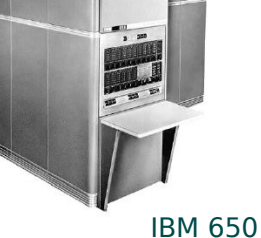

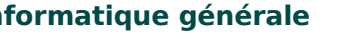

#### Plus récemment

- Premier mini-ordinateur (Digital Equipment Corporation, 1963), et premier super-ordinateur (Control Data Corporation, 1964)
- Premiers ordinateurs à circuits intégrés (Burroughs, 1968)
- Création du système d'exploitation Unix (1969), qui a inspiré Linux
- Création du réseau Arpanet, ancêtre d'Internet (1969, 4 ordinateurs)
- Apparition des mémoires en circuits intégrés (1970)
- Premier courrier électronique (1971)
- **Premier micro-processeur (Intel, 1971), puis premier** micro-ordinateur par la société française R2E (1973)
- Naissance de Microsoft (1975) et d'Apple (1976)
- Création de l'Internet Protocol (1982)
- Premier logiciel libre (GNU, Richard Stallman, 1983), puis fondation de la Free Software Foundation (1985)

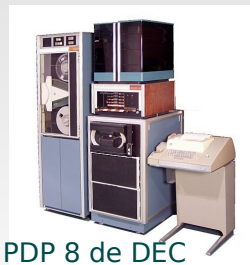

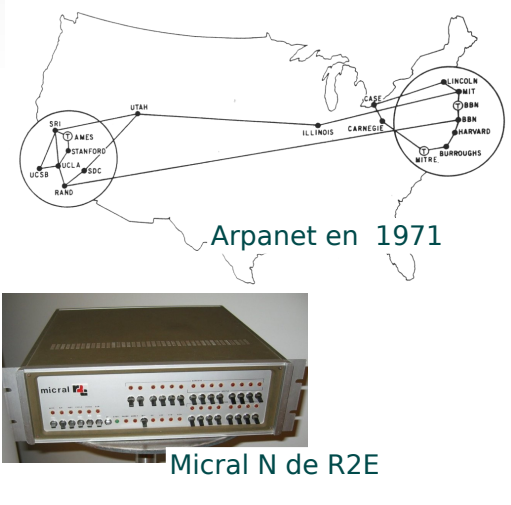

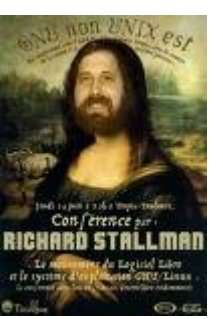

#### L'informatique moderne

- Apparition des interfaces graphiques et de la souris (1984, Macintosh d'Apple, X Window au MIT pour Unix) : l'ordinateur tel que vous le connaissez est né !
- Commercialisation de Windows (1985, pas vraiment graphique), il faudra attendre Windows 95, avec Internet Explorer en option)
- Premier virus (transmis par disquette, 1986) et premiers anti-virus (gratuits, 1988), premier ver transmis par Internet (1988)
- Création de Linux (Linus Torvalds, 1991), système d'exploitation libre
- Création du Web (Tim Berners-Lee, 1991) et premier navigateur (Mosaic, 1993); création de Yahoo (1994), naissance du W3C (1994)
- Un ordinateur bat un champion des échecs, Kasparov (1994)
- Création de Google (1998)
- Années 2000 : web 2.0, premiers systèmes collaboratifs, de partage et d'échanges (wiki, forums, peer to peer ...), « cloud computing »

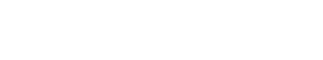

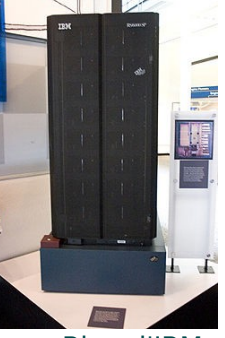

Deep Blue d'IBM, super-ordinateur massivement parallèle

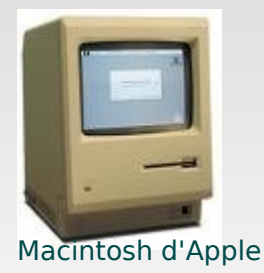

# **Les logiciels libres**

#### **(d'après www.gnu.org/philosophy/free-sw.fr.html)**

- L'expression « Logiciel libre » fait référence à la liberté et pas au prix. Pour comprendre le concept, vous devez penser à la « liberté d'expression », pas à « l'entrée libre »
	- C'est la liberté pour les utilisateurs d'exécuter, de copier, de distribuer, d'étudier, de modifier et d'améliorer le logiciel. Plus précisément, elle fait référence à quatre types de liberté pour l'utilisateur du logiciel :

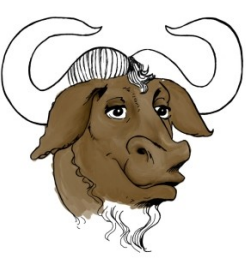

- La liberté d'exécuter le programme, pour tous les usages (liberté 0)
- La liberté d'étudier le fonctionnement du programme, et de l'adapter à vos besoins (liberté 1). Pour ceci l'accès au code source est une condition requise
- La liberté de redistribuer des copies, donc d'aider votre voisin, (liberté 2)
- La liberté d'améliorer le programme et de publier vos améliorations, pour en faire profiter toute la communauté (liberté 3). Pour ceci l'accès au code source est une condition requise
- En France, AFUL (www.aful.org), APRIL (www.april.org), et d'autres

# **Les logiciels libres**

#### **(d'après fr.wikipedia.org/wiki/Portail:Logiciels\_libres**

- On trouve des logiciels libres (et le plus souvent gratuits) pour de nombreuses applications
	- Tout d'abord les systèmes d'exploitation (Linux notamment)
	- Suites bureautique (par exemple OpenOffice ou LibreOffice)
	- Navigateurs Internet (par exemple Firefox) et email (Thunderbird entre autres)
	- Création de sites Web
	- Pare-feu, antivirus
	- Lecteurs audio, vidéo et multimédia, création graphique ...
	- Et bien d'autres encore ...
- Ils sont en général disponible pour Linux et pour Windows, et assez faciles à installer
- Industrie des logiciels libres : environ 40000 emplois en France, 1 milliard d'euros de chiffre d'affaire pour 2008

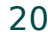

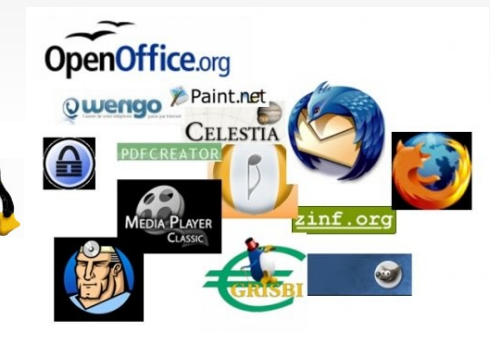

L1NUX

# **Mais comment ça marche ?**

#### Reprenons l'architecture de von Neuman

- Le **processeur** est constitué de circuits électronique programmables par une suite d'**instructions** (le programme), en fait une suite de 0 et de 1, indiquant s'il doit passer ou non du courant électrique
- Les **instructions** sont dans la **mémoire** (en fait elles sont chargées dans la mémoire à partir d'un support externe : disque dur ...)
- Les instructions peuvent lire ou écrire des données dans des **registres** (accumulateur sur le dessin) ou dans des « cases » de la mémoire identifiées par leur **adresse** (un nombre entier)

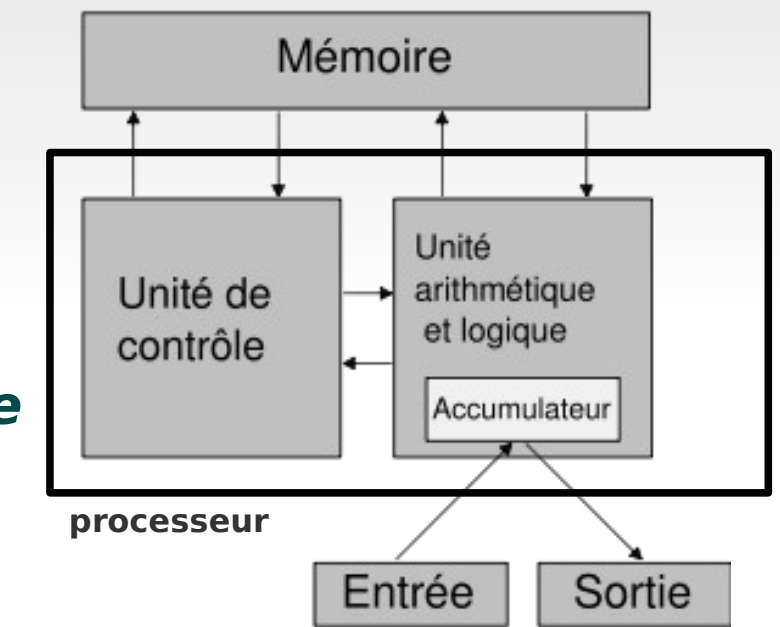

### **Notion de langage de programmation**

#### Le langage-machine binaire

 C'est celui qui est stocké sur vos disques (les **.exe** par exemple), et amené en mémoire pour être exécuté

00101110011...

 Pour un être humain, écrire des suites de 0 et de 1, ce n'est pas très amusant, pas bien lisible, et cause de nombreuses erreurs

 On a donc inventé les **langages de programmation**, qui étaient d'abord une simple forme symbolique des instructions, puis qui sont devenus de plus en plus évolués et éloignés de la machine

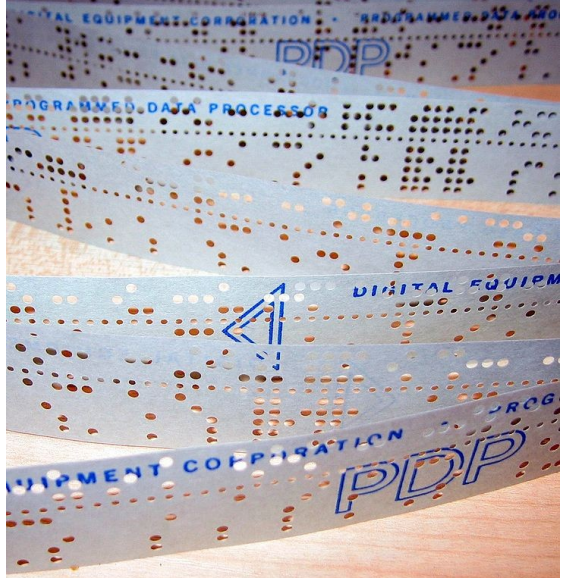

### **Les langages de programmation**

- Les langages-machine symboliques (ou langage d'assemblage, langage assembleur)
	- Permettent à un être humain d'écrire des instructions de base sous forme symbolique (action de l'instruction et adresses en mémoire) ; ils sont traduits en binaire par un programme appelé assembleur

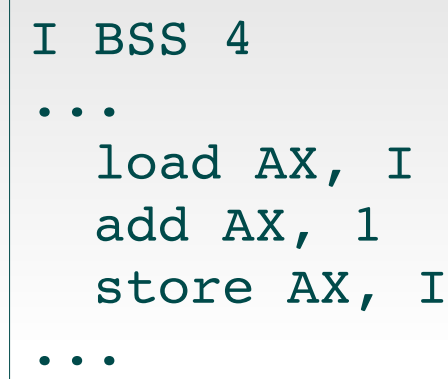

- Les langages de haut niveau
	- Permettent de s'affranchir des instructions de la machine et de programmer dans un langage plus proche des algorithmes

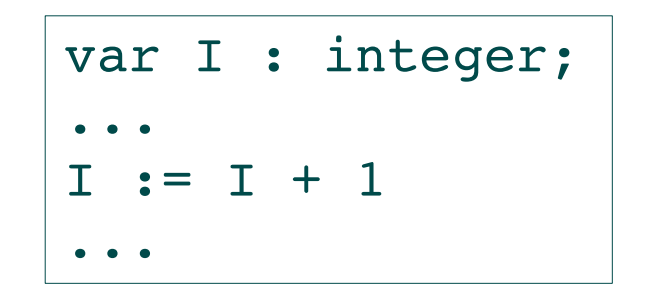

### **Les langages de haut niveau**

- Les premiers langages étaient *impératifs*, par exemple Fortran (1958, encore utilisé de nos jours), mais de nouveaux paradigmes (modèles) de programmation ont vu le jour depuis
	- Paradigme impératif : reste assez proche du modèle de von Neumann
	- Représentants les plus connus : Fortran, Basic, Algol, C, Pascal, Ada

```
var i, s, n : integer;
begin
    { calcul de la somme des n premiers entiers en Pascal }
    read (n);
  s := 0;  for i := 1 to n do   { forme itérative du calcul }
    s := s + i;
    write (s)
end.
```
### **Les langages de haut niveau**

- $\cdot$  Paradigme fonctionnel : basé sur le  $\lambda$ -calcul (Church, 1930), repose sur la notion d'application de fonction
	- Représentants les plus connus : Lisp, Scheme, ML, CaML, Haskel

```
let somme n =
 if n = 0 then 0else n + somme n-1
```
(\* forme *récursive du calcul* \*)

- Paradigme logique : définit des faits et des règles logiques permettant d'inférer d'autres faits
	- Représentant le plus connu : Prolog

```
pere(charlie, david).
pere(henri, charlie).
papy(A, B) :-
      pere(A, C),
      pere(C, B).
?- papy(henri,X).
X = \text{david}
```
### **Les langages de haut niveau**

- Paradigme objet : sous-tend l'idée qu'un programme est un assemblage de composants logiciels
	- chaque composant modélise un élément de l'application
	- les composants interagissent entre eux

• représentants les plus connus : Smalltalk, C++, Java, C#, Python

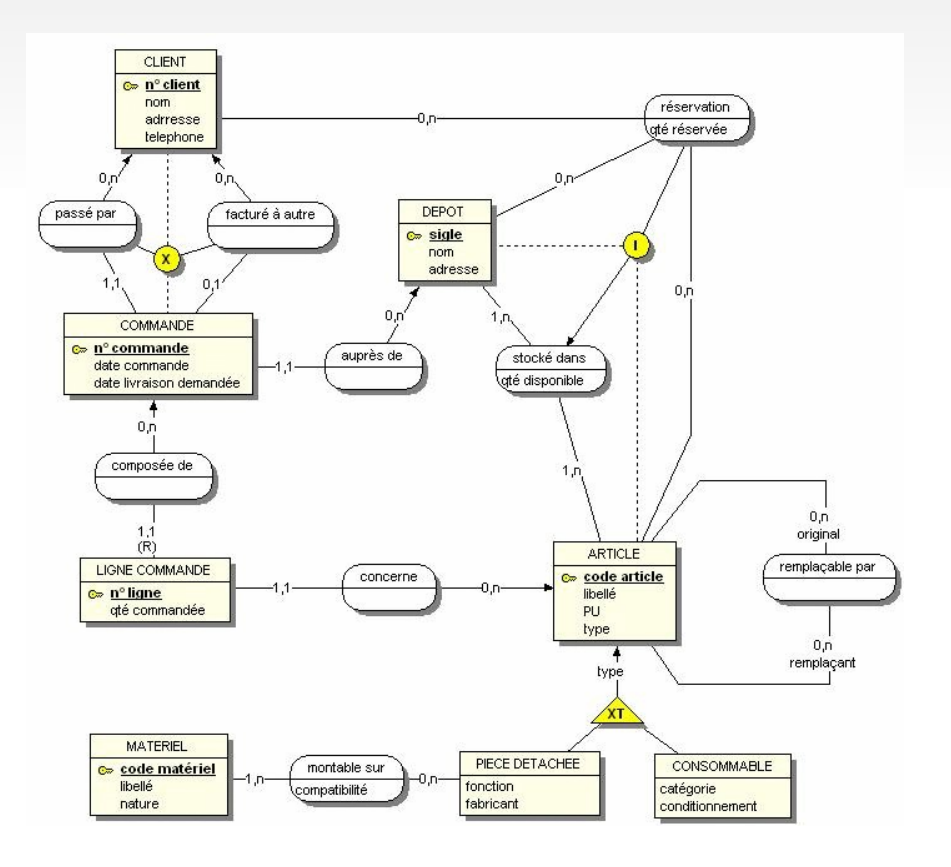

### **Comment la machine «comprend» un langage de programmation ?**

#### **Il faut un programme qui**

 soit traduit le texte de votre programme en code binaire, on a affaire à un **compilateur** : le programme exécutable qui en résulte est rapide (si vous avez bien programmé, évidemment) données

> programme source **compilateur** programme binaire

Concerne surtout les langages impératifs

 ou exécute votre programme (gardé en mémoire sous une forme plus appropriée que la forme textuelle), on a alors un **interpréteur** (ou **interprète**) : moins rapide par nature données

- Concerne les langages logiques ou fonctionnels, qui peuvent être néanmoins compilés programme source **interprète** résultats
- Modèle mixte : le compilateur traduit dans le langage d'une machine virtuelle, interprété par un simulateur de cette machine (Java par exemple)

résultats

# **Système d'exploitation**

- C'est le programme responsable d'organiser les échanges entre les ressources matérielles de l'ordinateur et les programmes lancés par l'utilisateur (ou activés derrière son dos) : Linux, MacOS, Windows ...
	- Un **noyau** pour :
		- Gestion des périphériques (pilotes drivers) et du réseau
		- Gestion de la mémoire et ordonnancement des différents processus (les programmes qui tournent)
		- Système de fichiers
	- Une **interface utilisateur** (lignes de commandes – clavier ou interface graphique – clavier – souris - fenêtres)
	- Des **bibliothèques** (sous-programmes souvent utilisés) et des outils de gestion et d'observation du système

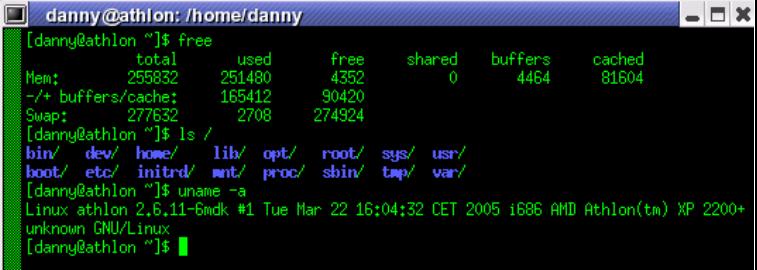

# **Système de gestion de fichiers (SGF)**

- SGF : structure de données arborescente stockant les informations des mémoires secondaires (disque dur, CD-ROM, clé USB, ...) Répertoires (dossiers) = nœuds de l'arbre, fichiers =feuilles
- **Il assure plusieurs fonctions:** 
	- Créer/détruire/modifier un fichier
	- Allocation de la place sur mémoires secondaires
	- Localisation des fichiers (chemin d'accès)
	- Sécurité et contrôle (propriétaire, qui peut lire/écrire ...)
- Le journal est la partie du SGF qui note les opérations d'écriture tant qu'elles ne sont pas terminées afin de garantir l'intégrité des données en cas d'arrêt brutal
- **Principaux systèmes** FAT32, VFAT (non journalisé, Windows) ext[2,3,4] (Linux), NTFS (Windows), journalisés

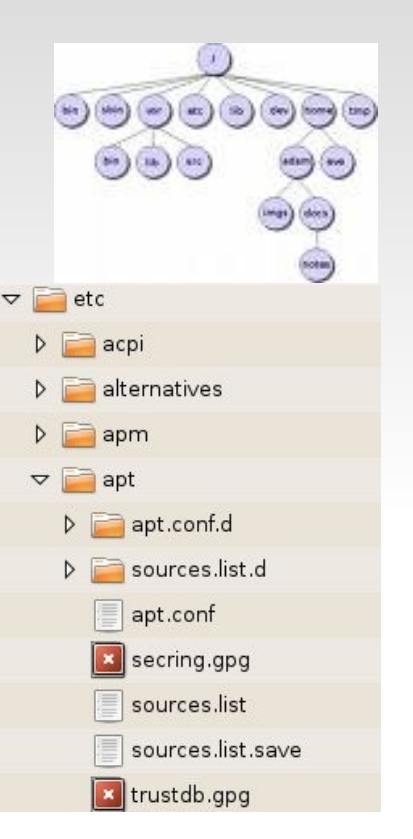

### **Quelques références bibliographiques**

- Philippe Breton : Une histoire de l'informatique, collection «Point Sciences», Le Seuil, 1990 (une histoire qui vous paraîtra un peu ancienne)
- Solange Ghernaouti-Hélie, Arnaud Dufour : De l'ordinateur à la société de l'information, collection «Que sais-je ?», 1999
- Jean Marguin : Histoire des instruments et machines à calculer, Hermann, 1994
- Christian Piguet et Heinz Hügli : Du zéro à l'ordinateur. Une brève histoire du calcul, Presses Polytechniques Romandes, 2004
- Jean-Luc Charbert et al : Histoire d'algorithmes, Belin, 1993
- Amy Dahan-Dalmeco et Jeanne Peiffer : Routes et dédales. Histoire des mathématiques, collection «Point Sciences», Le Seuil, 1986
- Georges Ifrah : L'histoire universelle des chiffres, collection «Bouquins», Robert Laffont, 1994
- Dominique Nora, Roberto Di Cosmo : Le Hold-up Planetaire, Calmann-Lévy, 1998 (contre Microsoft)

# **Quelques références sur le web**

- Histoire des maths : http://www.dma.ens.fr/culturemath http://www.ilemaths.net/encyclopedie/index.html http://www.roosoft.com/mathegyptiennes http://pagesperso-orange.fr/therese.eveilleau
- Histoire de l'informatique http://www.histoire-informatique.org http://www-ipst.u-strasbg.fr/pat/internet/histinfo http://www.commentcamarche.net/histoire/ordinateur.php3
- Généralités sur l'informatique http://fr.wikipedia.org/wiki/Informatique http://en.wikiversity.org/wiki/Introduction to Computer Science (la version française est en retard) http://zabaque.uqac.ca
- La recherche en informatique : http://interstices.info

# **Ce que traitera la suite du cours (planning prévisionnel)**

- Algèbre de Boole
- Représentations des nombres
- Histoire d'algorithmes et de machines
- Architecture et composants matériels d'un ordinateur
- Systèmes d'exploitation et réseaux

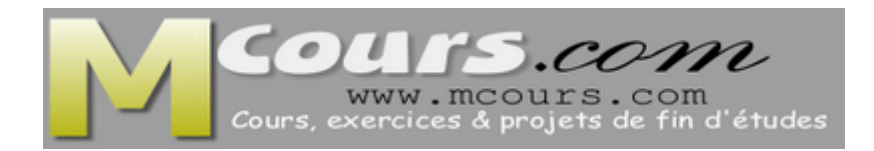